# **Módulo 02 La Capa de Aplicaciones (Pt. 4)**

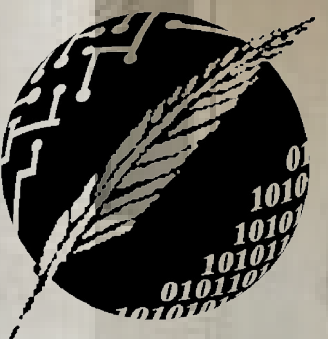

Redes de Computadoras Depto. de Cs. e Ing. de la Comp. Universidad Nacional del Sur

**HIA BLA** 

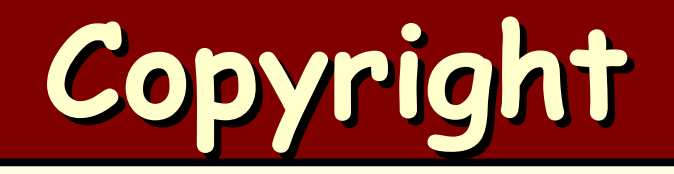

#### Copyright © **2010-2024** A. G. Stankevicius

- Se asegura la libertad para copiar, distribuir y modificar este documento de acuerdo a los términos de la **GNU** Free Documentation License, versión 1.2 o cualquiera posterior publicada por la Free Software Foundation, sin secciones invariantes ni textos de cubierta delantera o trasera
- Una copia de esta licencia está siempre disponible en la página **<http://www.gnu.org/copyleft/fdl.html>**
- La versión transparente de este documento puede ser obtenida de la siguiente dirección:

**<http://cs.uns.edu.ar/~ags/teaching>**

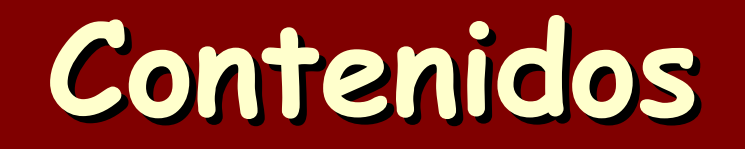

- Servicios que requiere la capa de aplicaciones
- **Protocolos de la capa de aplicaciones** 
	- **HTTP**
	- **DNS**
	- **SMTP, POP e IMAP**
- Arquitectura de las aplicaciones **P2P**
- Programación basada en sockets

#### **Correo electrónico**

- La infraestructura de correo electrónico convencional se compone de tres actores:
	- Los user-agents (esto es, los clientes)
	- Los servidores de correo electrónico
	- El protocolo **SMTP** (Simple Mail Transfer Protocol)

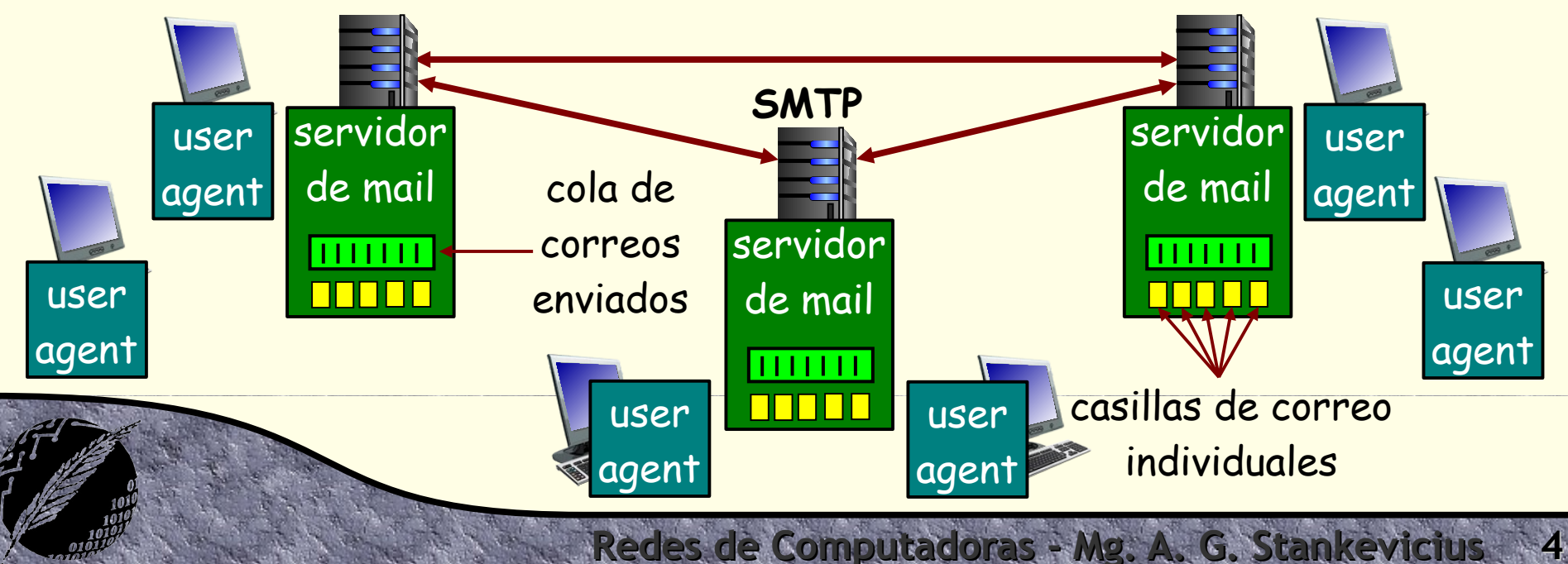

#### **Correo electrónico**

- Responsabilidad del user-agent:
	- Usualmente se lo denomina cliente de email
	- Compone, edita y visualiza correos
	- Los mensajes entrantes y salientes se almacenan en el servidor
- Responsabilidad del servidor:
	- Mantiene una casilla de correo (mailbox) independiente para cada usuario
	- Mantiene una cola de mensajes salientes en tránsito

# **El protocolo SMTP**

- Los servidores intercambian mensajes entre sí de forma directa, usando el protocolo **SMTP**
	- Se define formalmente en el **RFC 5321**
	- Usa **TCP** como protocolo de transporte
- Adoptan una arquitectura cliente-servidor
	- El servidor que envía un mensaje es el cliente
	- El servidor que recibe el mensaje es el servidor
	- El servidor está a la espera de nuevas conexiones en el puerto 25

# **El protocolo SMTP**

- La transferencia de mensaje involucra tres etapas:
	- La inicialización (handshaking)
	- La transferencia del mensaje
	- La finalización
- Se basa en el intercambio de mensajes:
	- Comandos, codificados en **ASCII**
	- Respuestas, compuestas de un código y de una frase

de Computadoras - Mg. A. G. Stankevici

No usa **ASCII** extendido, usa **ASCII** de 7 bits

# **Esquema de interacción**

Flanders le quiere mandar un mail a Homero:

- Flanders usa su user-agent para componer un nuevo mail destinado a Homero (**[homero@springfield.com](mailto:homero@springfield.com)**)
- El user-agent manda el nuevo correo al servidor de mail de Flanders, donde es encolado
- El servidor de mail, actuándo como cliente **SMTP**, se comunica con el servidor de mail de Homero

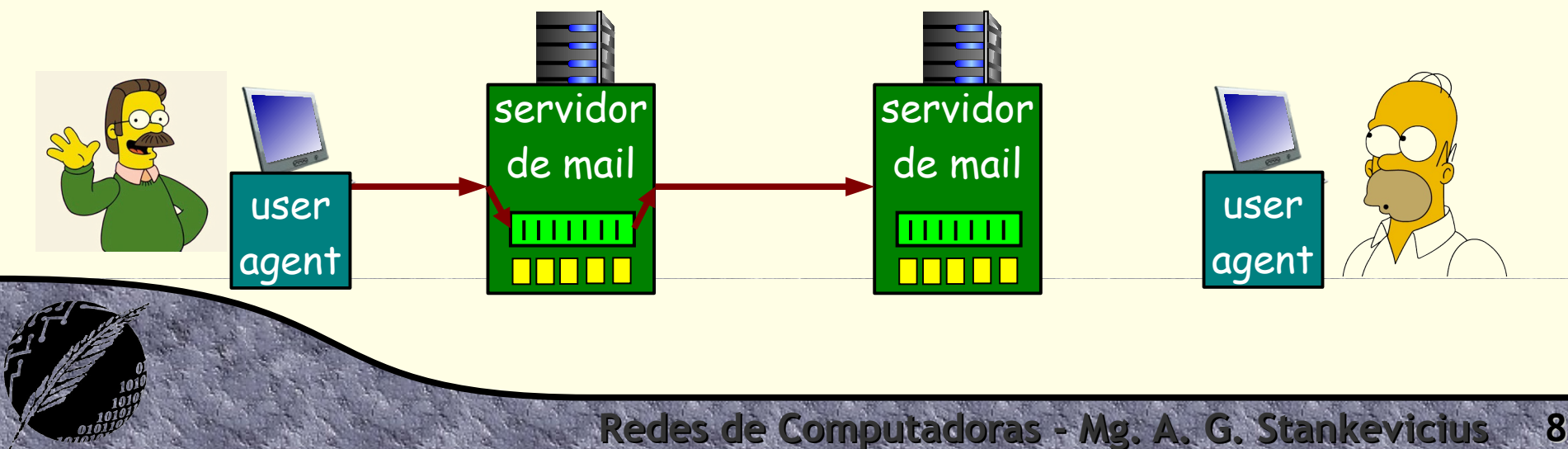

# **Esquema de interacción**

#### **a** Continúa:

- Se transfiere el nuevo correo electrónico entre los servidores de mail
- El servidor de mail deposita en la casilla de correo de Homero el nuevo correo que acaba de recibir
- El user-agent de Homero al verificar si llegaron nuevos mensajes finalmente recibe el correo de Flanders

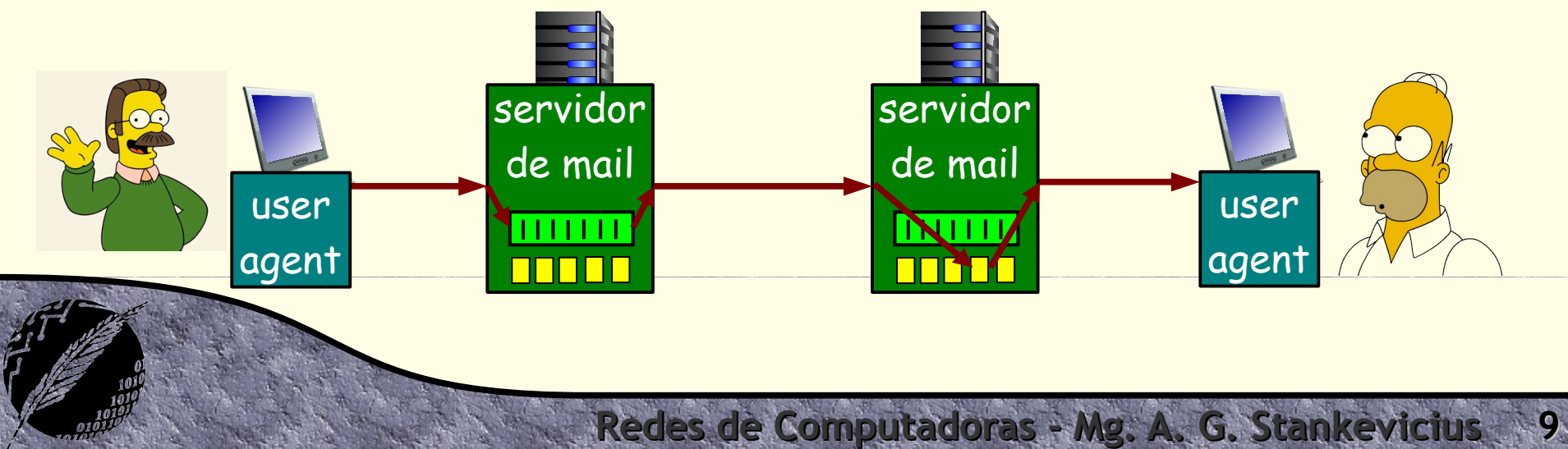

#### **Traza SMTP**

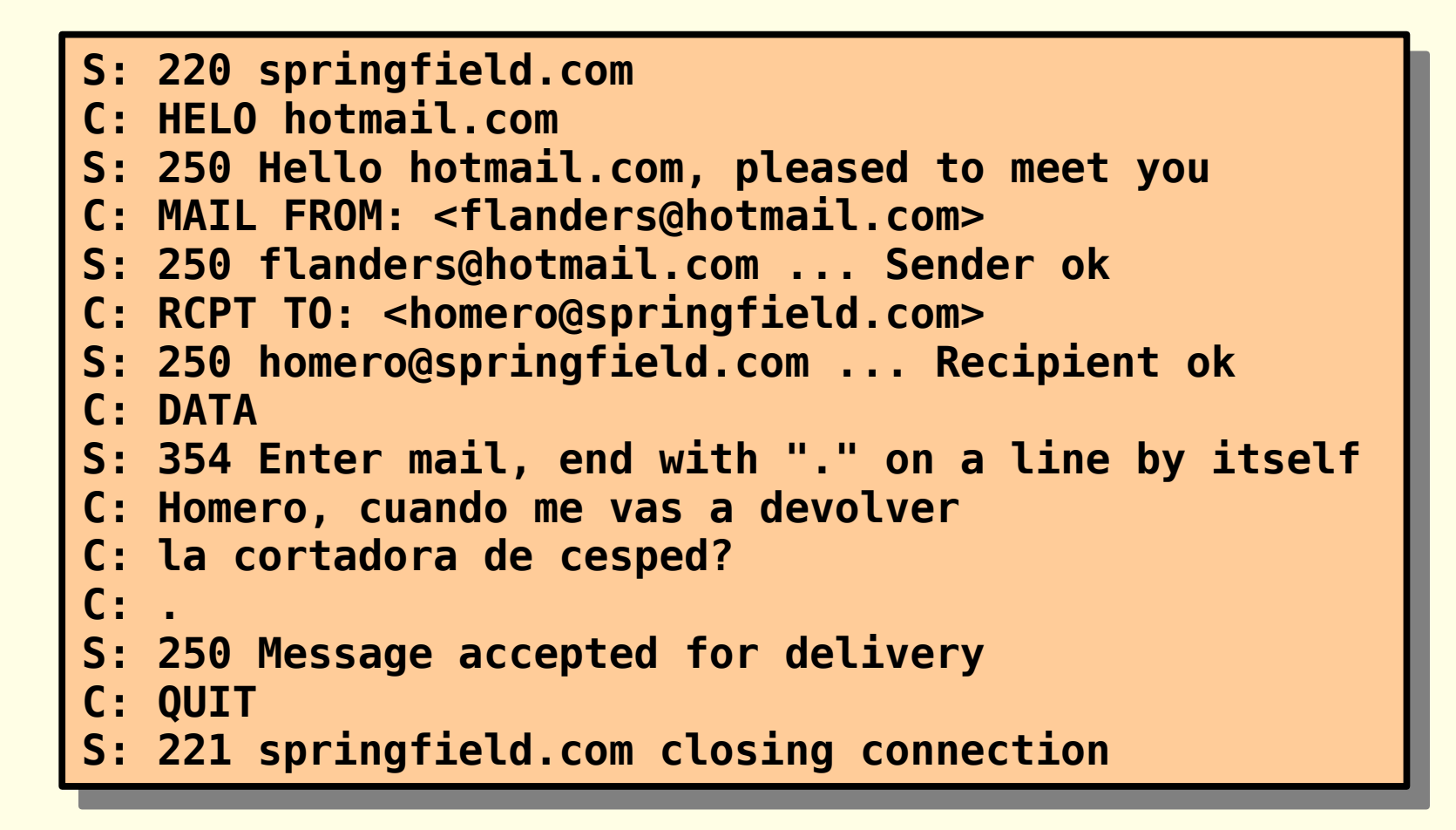

#### **Chateando con un servidor**

Una vez más, podemos intentar chatear con un servidor, en este caso **SMTP**:

\$ telnet 127.0.0.1 25

...esperar a recibir la respuesta 220

...y probar qué pasa al ingresar los comandos **HELO**, **MAIL FROM**, **RCPT TO**, **DATA** y **QUIT**, en ese orden

Resulta cómodo usar herramientas como **FakeSMTP** para depurar el desarrollo de clientes (**<http://nilhcem.com/FakeSMTP>**)

### **Formato de los emails**

- El formato del correo electrónico está especificado formalmente en el **RFC 822**
- **Se compone de dos partes:** 
	- Un encabezado
	- + El cuerpo del mensaje ·
	- Se separan uno del otro por una línea en blanco
	- No confundir los campos To: y From: con los del protocolo **SMTP**

**To:** <email destino> **From:** <email origen> Subject: <asunto>

Texto del mensaje

#### **Extensiones multimedia**

- Recordemos que el cuerpo de un correo sólo puede contener caracteres **ASCII** de 7 bits
- Para poder enviar y recibir documentos de otros tipos (por caso, audio y video) se hace uso del formato **MIME** (Multipurpose Internet Mail Extension)
	- Definido formalmente en los **RFC 2045/6**
	- Líneas adicionales en el encabezamiento declaran qué tipo de archivo **MIME** aparece en el cuerpo del mensaje

#### **Extensiones multimedia**

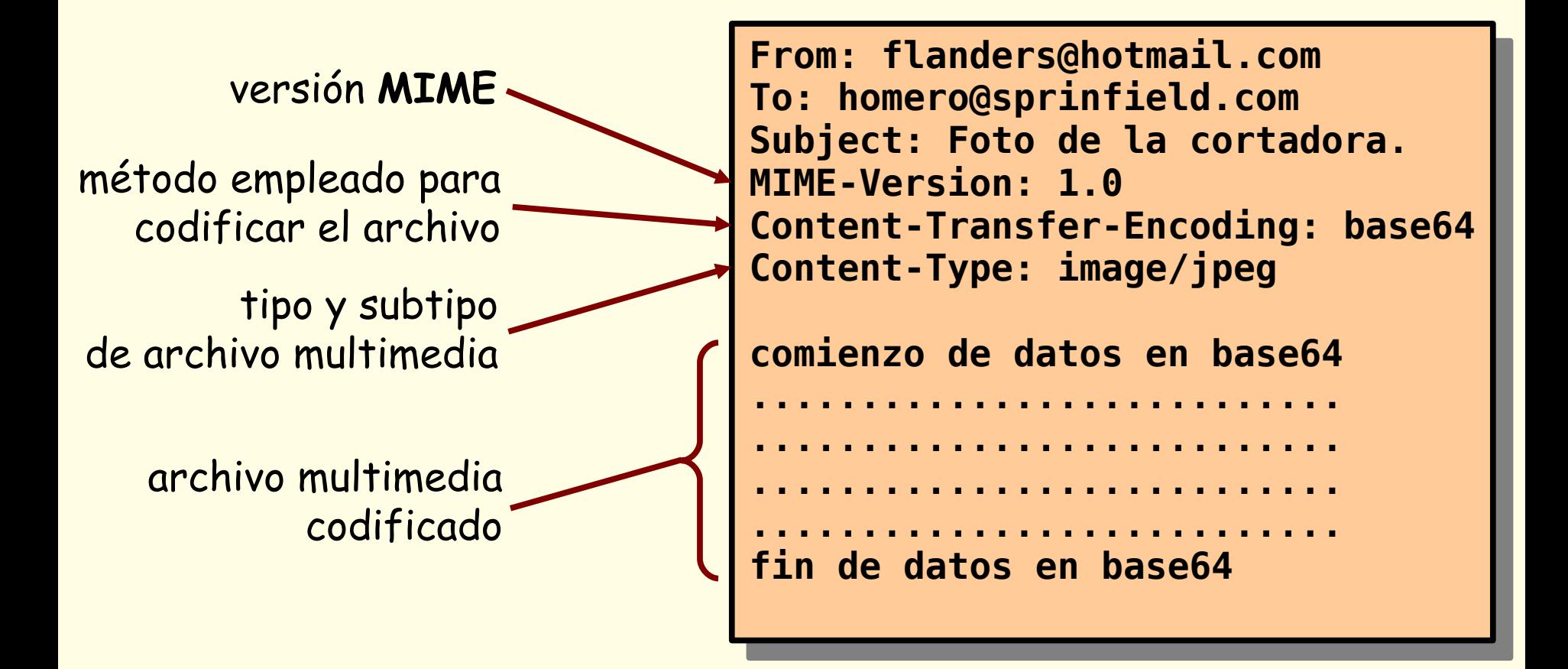

# **Tipos y subtipos MIME**

- El tipo y subtipo de archivo **MIME** se indica en la línea **Content-Type:** del encabezado
	- text para texto común (text/plain, text/html)
	- image para imágenes (image/jpeg, image/png)
	- audio para sonido (audio/basic, audio/mid)
	- video para video (video/mpeg)
	- application para formatos que requieran de un programa externo aparte del cliente de mail (application/msword)

# **Mensajes multiparte**

```
From: flanders@hotmail.com
 To: homero@springfield.com
 Subject: Yo de nuevo... 
 MIME-Version: 1.0 
 Content-Type: multipart/mixed; boundary=StartOfNextPart
 --StartOfNextPart
 Homero, no has visto mi cortadora de setos?
 --StartOfNextPart
 Content-Transfer-Encoding: base64
 Content-Type: image/jpeg
 base64 ..................
 ......................... 
 .................. base64
 --StartOfNextPart
 Te adjunto una foto de ella para refrescar tu memoria.
From: flanders@hotmail.com
To: homero@springfield.com
Subject: Yo de nuevo... 
MIME-Version: 1.0 
Content-Type: multipart/mixed; boundary=StartOfNextPart
--StartOfNextPart
Homero, no has visto mi cortadora de setos?
--StartOfNextPart
Content-Transfer-Encoding: base64
Content-Type: image/jpeg
base64 ..................
......................... 
.................. base64
--StartOfNextPart
Te adjunto una foto de ella para refrescar tu memoria.
```
### **Protocolo de acceso al mail**

- ¿Por qué hace falta un protocolo distinto para acceder a la casilla de correo personal?
	- El server **SMTP** tiene que estar siempre disponible, la computadora del usuario puede no estarlo
	- **SMTP** usualmente transmite un único mensaje, pero en la casilla de correo puede haber más de uno

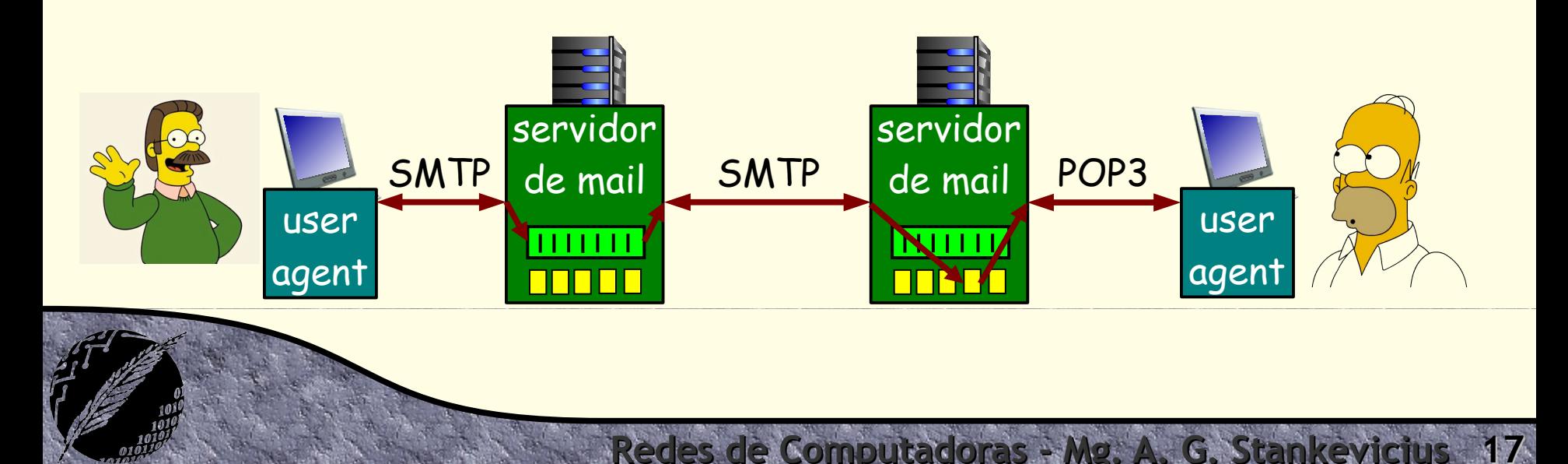

### **Protocolo de acceso al mail**

- Existen varias alternativas a la hora de acceder a los mails almacenados en la casilla de correo.
- **POP** (Post-Office Protocol):
	- Definido en el **RFC 1939** (versión 3)
	- Maneja las credenciales y la descarga de mails
- **IMAP** (Internet Mail Access Protocol):
	- Definido en el **RFC 9051** (versión 4, revisión 2)
	- Más complejo, pero con más variedad de funciones.

**Redes de Computadoras - Mg. A. G. Stankevicius 18**

**HTTP** (hotmail, gmail, etc.)

### **Traza POP3**

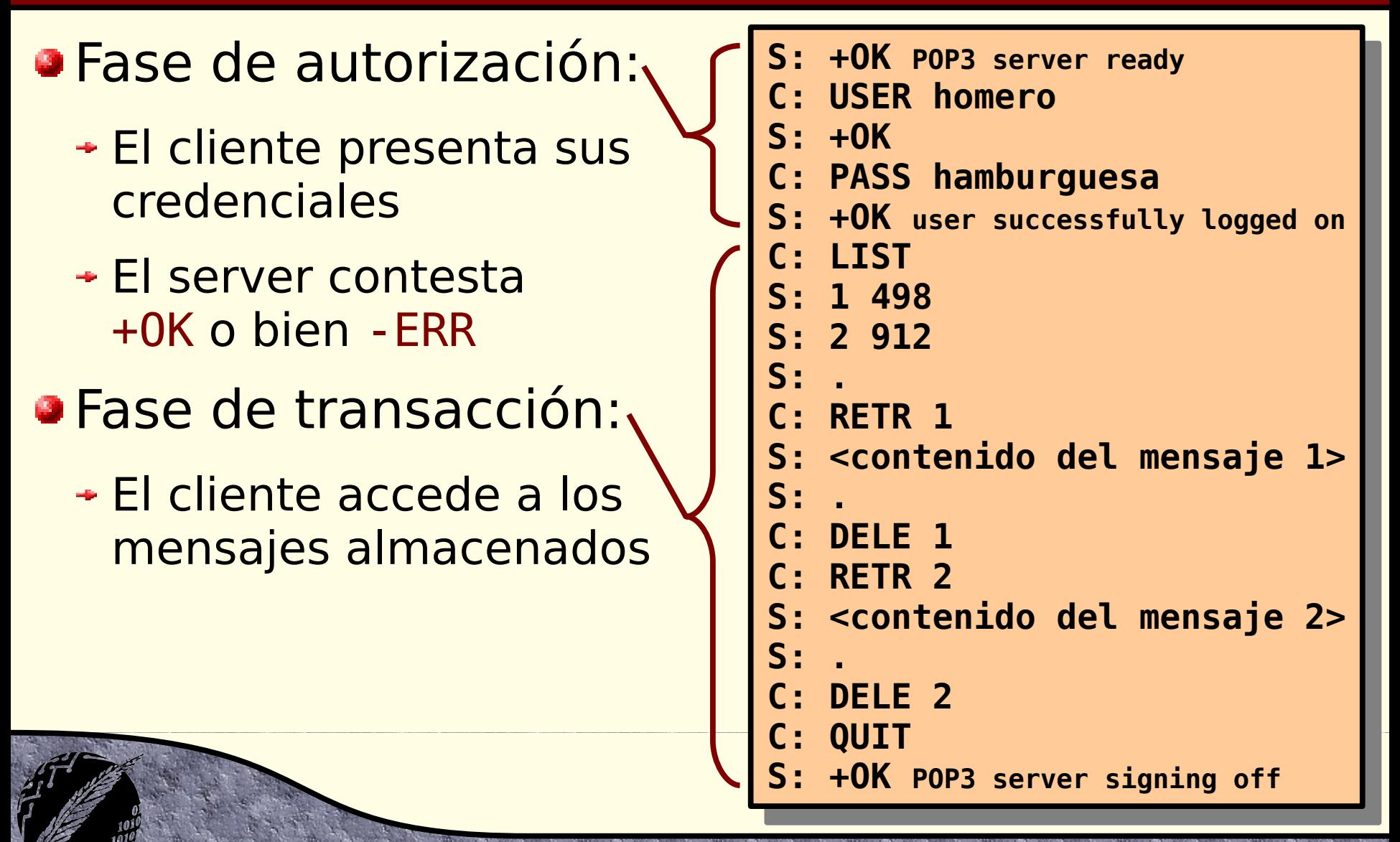

#### **POP3 vs. IMAP**

- La traza anterior de **POP3** adopta una modalidad "descargo y borro"
	- Si cambio de user-agent, en el nuevo pierdo acceso a los mensajes descargados con el user-agent anterior
- También se puede hacer uso de **POP3** en una modalidad "descargo y guardo"
	- De esta forma, múltiples user-agents pueden tener acceso a la totalidad de los correos

Redes de Computadoras - Mg. A. G. Stankevici

**POP3** no preserva el estado entre sesiones

#### **POP3 vs. IMAP**

- **IMAP**, en contraste, mantiene todos los correos en un único lugar: el servidor
- **Permite que los usuarios organicen sus** mensajes en distintas carpetas
- **IMAP** preserva el estado entre sesiones
	- Los nombres de las carpetas así como la distribución de mensajes en carpetas se conserva entre las distintas sesiones del usuario

# **¿Preguntas?**